## Numerische Methoden in der Festkörperphysik Prof. Dr. Nils Blümer

http://komet337.physik.uni-mainz.de/Bluemer/lectures\_SS2007 13. Vorlesung (28.06.07)

2. I terative Diagonalisierung einer Tridiagonalmatrix<br>mittels QR-bew. QL-Zerlegung Jode reelle Matrix A kann in der Form

 $A = QR$ ;  $Q^TQ = 11$ ;  $R = \begin{pmatrix} * & * & * \\ 0 & * & * \end{pmatrix}$ 

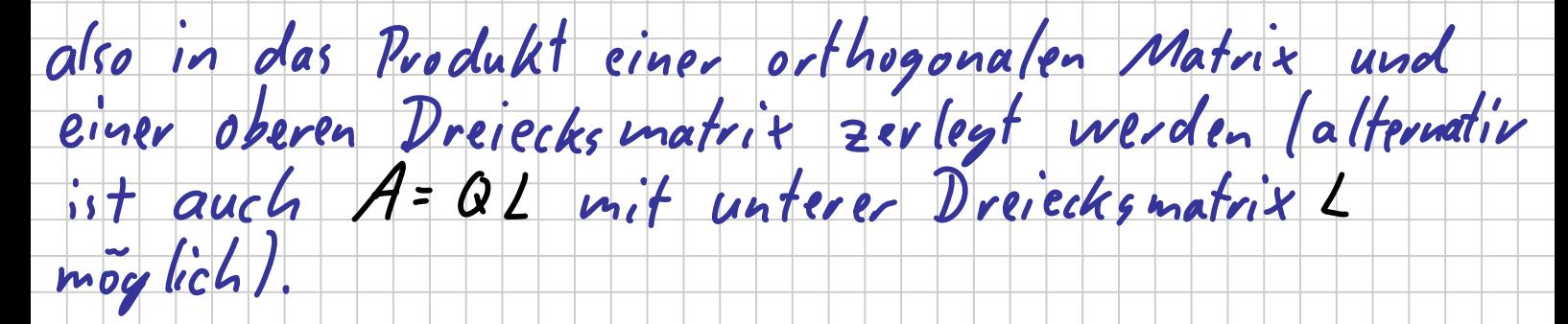

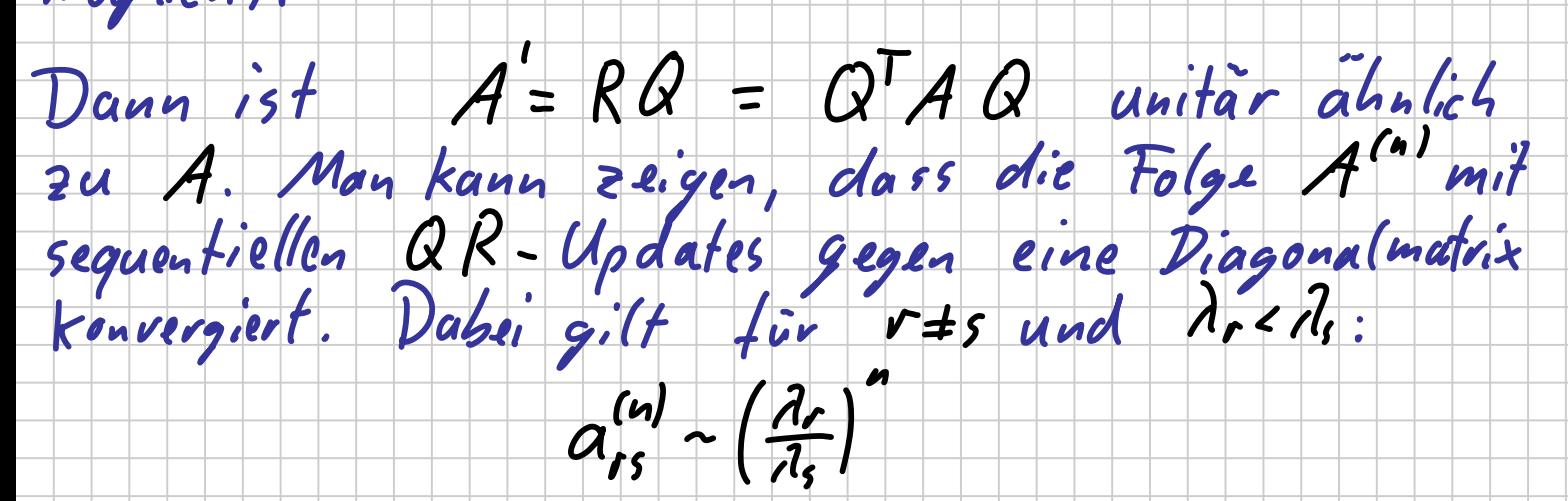

Im Allgemeinen (volle symmetrische Matrix A) würde<br>gede Iteration (du?) Operationen benötigen, was<br>prohibitiv teuer ist.

In der Anwendung auf Tridiagonalmatrizen lässt

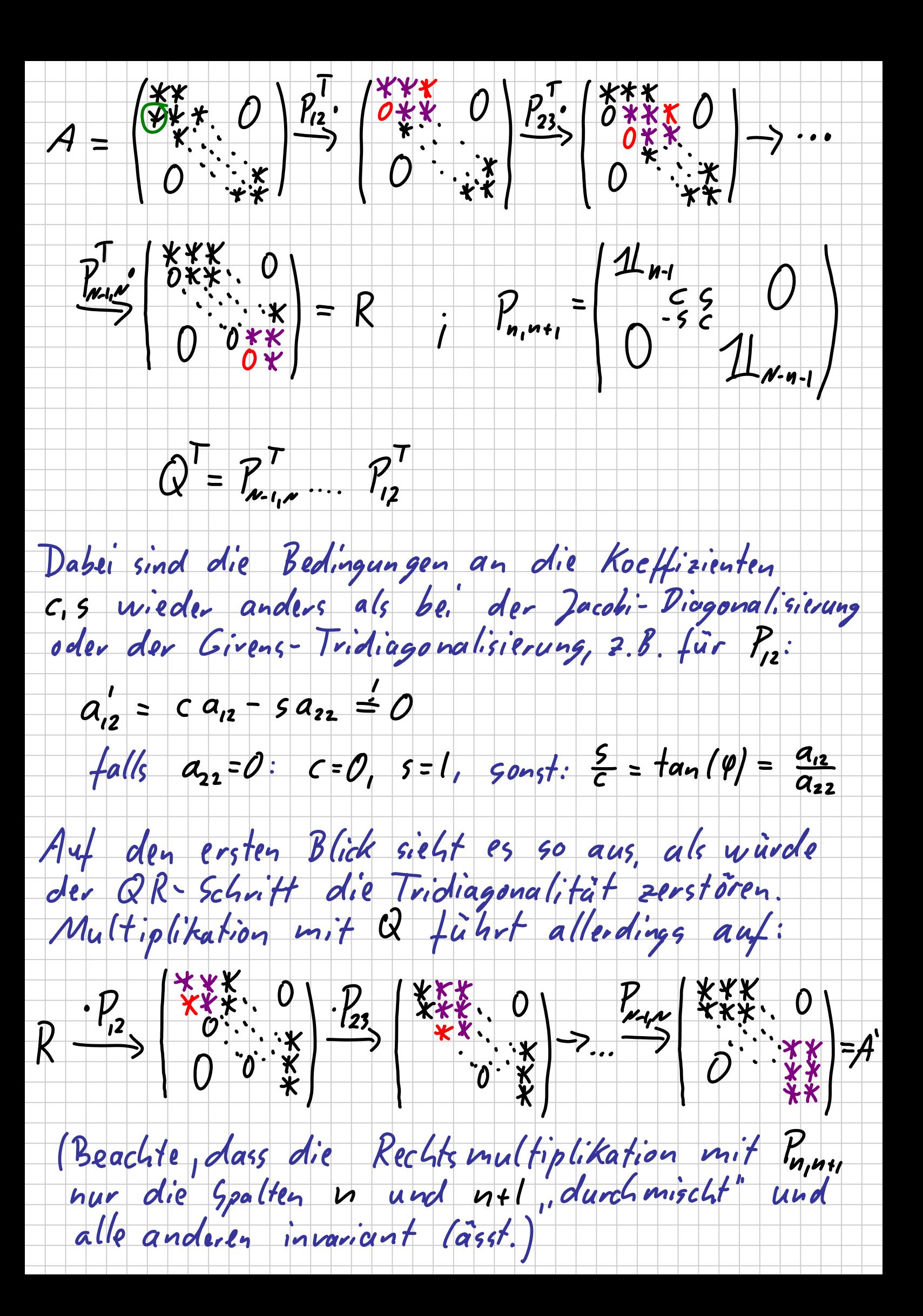

Damit ist A'= QTAQ obere Hesseburg matrix.

Andererseits ist  $(A')^T = Q^T A^T Q = Q^T A Q = A'$ <br>symmetrisch, also wieder tridiagonal!

Aspekte der praktischen Anwendung:

1) Andere Reihenfolge:<br>A'=  $P_{N-1}^T$ ,  $(P_2^T (P_{12}^T A P_{12}) P_{23})$ ...  $P_{N-1}$ 

Für Konjugationen sind Kompokte Updates

 $(nach+1) môglich.$ 

2) Aber: jeweils Speicherung eines Außer-<br>fridiagonalelements notig.

3) Parameter + bzw. P für Pm-,n hangt von<br>Form der Matrix nach, halben Update "Inur<br>Multiplikationnit Pm-2,n-11 nicht volle Konjugation lab!

-> Ziehen von Wurzeln notig

http://komet337.physik.uni-mainz.de/Bluemer/Scripts/num-meth-ss07-v12.pdf

 $(A = \{\{3, 1, 0\}, \{1, 2, 1\}, \{0, 1, 1\}\}) //$ MatrixForm

$$
\left(\begin{array}{ccc} 3 & 1 & 0 \\ 1 & 2 & 1 \\ 0 & 1 & 1 \end{array}\right)
$$

Eigenvalues $[A]$ 

$$
\{2 + \sqrt{3}, 2, 2 - \sqrt{3}\}
$$
  

$$
c[t_{-}] = 1/(\text{Sqrt}[1 + t^2])
$$
  

$$
\frac{1}{\sqrt{1 + t^2}}
$$
  

$$
s[t_{-}] = t/(\text{Sqrt}[1 + t^2])
$$

$$
\tfrac{t}{\sqrt{1+t^2}}
$$

 $(P12[t_+] = {\lbrace c[t], s[t], 0 \rbrace, \lbrace -s[t], c[t], 0 \rbrace, \lbrace 0, 0, 1 \rbrace \rbrace}) //$ MatrixForm

$$
\left(\begin{array}{ccc}\frac{1}{\sqrt{1+t^2}}&\frac{t}{\sqrt{1+t^2}}&0\\-\frac{t}{\sqrt{1+t^2}}&\frac{1}{\sqrt{1+t^2}}&0\\0&0&1\end{array}\right)
$$

P12[−1/3]//MatrixForm

$$
\left(\begin{array}{ccc}\frac{3}{\sqrt{10}}&-\frac{1}{\sqrt{10}}&0\\\frac{1}{\sqrt{10}}&\frac{3}{\sqrt{10}}&0\\0&0&1\end{array}\right)
$$

1.0 ∗ P12[−1/3]//MatrixForm 3]//MatrixForm 3]//MatrixForm

 $\sqrt{ }$  $\mathcal{L}$ 0.948683 −0.316228 0 0.316228 0.948683 0  $0 \t 0 \t 1.$  $\setminus$  $\overline{1}$ 

 $At = Transpose[P12[-1/3]].$ 

$$
\left\{ \left\{ \sqrt{10}, \sqrt{\frac{2}{5}} + \frac{3}{\sqrt{10}}, \frac{1}{\sqrt{10}} \right\}, \left\{ 0, 3\sqrt{\frac{2}{5}} - \frac{1}{\sqrt{10}}, \frac{3}{\sqrt{10}} \right\}, \left\{ 0, 1, 1 \right\} \right\}
$$

Simplify[%]//MatrixForm

$$
\left(\begin{array}{cc}\n\sqrt{10} & \sqrt{\frac{5}{2}} & \frac{1}{\sqrt{10}} \\
0 & \sqrt{\frac{5}{2}} & \frac{3}{\sqrt{10}} \\
0 & 1 & 1\n\end{array}\right)
$$

 $\text{Ats} = \text{At.P12}[-1/3]$ 

$$
\left\{ \left\{ 3 + \frac{\sqrt{\frac{2}{5}} + \frac{3}{\sqrt{10}}}{\sqrt{10}}, -1 + \frac{3\left(\sqrt{\frac{2}{5}} + \frac{3}{\sqrt{10}}\right)}{\sqrt{10}}, \frac{1}{\sqrt{10}} \right\}, \left\{ \frac{3\sqrt{\frac{2}{5}} - \frac{1}{\sqrt{10}}}{\sqrt{10}}, \frac{3\left(3\sqrt{\frac{2}{5}} - \frac{1}{\sqrt{10}}\right)}{\sqrt{10}}, \frac{3}{\sqrt{10}} \right\}, \left\{ \frac{1}{\sqrt{10}}, \frac{3}{\sqrt{10}}, 1 \right\} \right\}
$$

Simplify[%]//MatrixForm

$$
\left(\begin{array}{ccc} \frac{7}{2} & \frac{1}{2} & \frac{1}{\sqrt{10}} \\ \frac{1}{2} & \frac{3}{2} & \frac{3}{\sqrt{10}} \\ \frac{1}{\sqrt{10}} & \frac{3}{\sqrt{10}} & 1 \end{array}\right)
$$

 $(P23[t_] = \{\{1, 0, 0\}, \{0, c[t], s[t]\}, \{0, -s[t], c[t]\}\}) //$ MatrixForm

$$
\left(\begin{array}{ccc} 1 & 0 & 0 \\ 0 & \frac{1}{\sqrt{1+t^2}} & \frac{t}{\sqrt{1+t^2}} \\ 0 & -\frac{t}{\sqrt{1+t^2}} & \frac{1}{\sqrt{1+t^2}} \end{array}\right)
$$

P23[−Sqrt[2/5]]//MatrixForm

$$
\left(\begin{array}{ccc} 1 & 0 & 0 \\ 0 & \sqrt{\frac{5}{7}} & -\sqrt{\frac{2}{7}} \\ 0 & \sqrt{\frac{2}{7}} & \sqrt{\frac{5}{7}} \end{array}\right)
$$

 $Att = Transpose[P23[-Sqrt[2/5]]].At$ 

$$
\left\{ \left\{ \sqrt{10}, \sqrt{\frac{2}{5}} + \frac{3}{\sqrt{10}}, \frac{1}{\sqrt{10}} \right\}, \left\{ 0, \sqrt{\frac{2}{7}} + \sqrt{\frac{5}{7}} \left( 3\sqrt{\frac{2}{5}} - \frac{1}{\sqrt{10}} \right), \sqrt{\frac{2}{7}} + \frac{3}{\sqrt{14}} \right\}, \left\{ 0, \sqrt{\frac{5}{7}} - \sqrt{\frac{2}{7}} \left( 3\sqrt{\frac{2}{5}} - \frac{1}{\sqrt{10}} \right), \sqrt{\frac{5}{7}} - \frac{3}{\sqrt{35}} \right\} \right\}
$$

## Simplify[%]//MatrixForm

$$
\left(\begin{array}{ccc} \sqrt{10} & \sqrt{\frac{5}{2}} & \frac{1}{\sqrt{10}} \\ 0 & \sqrt{\frac{7}{2}} & \frac{5}{\sqrt{14}} \\ 0 & 0 & \frac{2}{\sqrt{35}} \end{array}\right)
$$

 $\text{Atst} = \text{Transpose}[P23[-\text{Sqrt}[2/5]]].\text{Ats}$ 

$$
\left\{ \left\{ 3 + \frac{\sqrt{\frac{2}{5}} + \frac{3}{\sqrt{10}}}{\sqrt{10}}, -1 + \frac{3\left(\sqrt{\frac{2}{5}} + \frac{3}{\sqrt{10}}\right)}{\sqrt{10}}, \frac{1}{\sqrt{10}} \right\}, \frac{\left\{ \frac{1}{\sqrt{35}} + \frac{3\sqrt{\frac{2}{5}} - \frac{1}{\sqrt{10}}}{\sqrt{14}}, \frac{3}{\sqrt{35}} + \frac{3\left(3\sqrt{\frac{2}{5}} - \frac{1}{\sqrt{10}}\right)}{\sqrt{14}}, \sqrt{\frac{2}{7}} + \frac{3}{\sqrt{14}} \right\}, \frac{\left\{ \frac{1}{\sqrt{14}} - \frac{3\sqrt{\frac{2}{5}} - \frac{1}{\sqrt{10}}}{\sqrt{35}}, \frac{3}{\sqrt{14}} - \frac{3\left(3\sqrt{\frac{2}{5}} - \frac{1}{\sqrt{10}}\right)}{\sqrt{35}}, \sqrt{\frac{5}{7}} - \frac{3}{\sqrt{35}} \right\} \right\}
$$

Simplify[%]//MatrixForm

$$
\begin{pmatrix}\n\frac{7}{2} & \frac{1}{2} & \frac{1}{\sqrt{10}} \\
\frac{\sqrt{\frac{7}{5}}}{2} & \frac{3\sqrt{\frac{7}{5}}}{2} & \frac{5}{\sqrt{14}} \\
0 & 0 & \frac{2}{\sqrt{35}}\n\end{pmatrix}
$$

## $Atsts = Atst.P23[-Sqrt[2/5]]$

$$
\left\{\left\{3+\frac{\sqrt{\frac{2}{5}}+\frac{3}{\sqrt{10}}}{\sqrt{10}},\frac{1}{\sqrt{35}}+\sqrt{\frac{5}{7}}\left(-1+\frac{3\left(\sqrt{\frac{2}{5}}+\frac{3}{\sqrt{10}}\right)}{\sqrt{10}}\right)\right\},\frac{1}{\sqrt{14}}-\sqrt{\frac{2}{7}}\left(-1+\frac{3\left(\sqrt{\frac{2}{5}}+\frac{3}{\sqrt{10}}\right)}{\sqrt{10}}\right)\right\},\frac{1}{\sqrt{35}}+\frac{3\sqrt{\frac{2}{5}}-\frac{1}{\sqrt{10}}}{\sqrt{14}},\sqrt{\frac{2}{7}}\left(\sqrt{\frac{2}{7}}+\frac{3}{\sqrt{14}}\right)+\sqrt{\frac{5}{7}}\left(\frac{3}{\sqrt{35}}+\frac{3\left(3\sqrt{\frac{2}{5}}-\frac{1}{\sqrt{10}}\right)}{\sqrt{14}}\right)\right\},\frac{\sqrt{\frac{5}{7}}}{\sqrt{\frac{5}{7}}}\left(\sqrt{\frac{2}{7}}+\frac{3}{\sqrt{14}}\right)-\sqrt{\frac{2}{7}}\left(\frac{3}{\sqrt{35}}+\frac{3\left(3\sqrt{\frac{2}{5}}-\frac{1}{\sqrt{10}}\right)}{\sqrt{14}}\right)\right\},\frac{\left\{\frac{1}{\sqrt{14}}-\frac{3\sqrt{\frac{2}{5}}-\frac{1}{\sqrt{10}}}{\sqrt{35}},\sqrt{\frac{2}{7}}\left(\sqrt{\frac{5}{7}}-\frac{3}{\sqrt{35}}\right)+\sqrt{\frac{5}{7}}\left(\frac{3}{\sqrt{14}}-\frac{3\left(3\sqrt{\frac{2}{5}}-\frac{1}{\sqrt{10}}\right)}{\sqrt{35}}\right)\right\},\frac{\sqrt{\frac{5}{7}}}{\sqrt{\frac{5}{7}}}\left(\sqrt{\frac{5}{7}}-\frac{3}{\sqrt{35}}\right)-\sqrt{\frac{2}{7}}\left(\frac{3}{\sqrt{14}}-\frac{3\left(3\sqrt{\frac{2}{5}}-\frac{1}{\sqrt{10}}\right)}{\sqrt{35}}\right)\right\}
$$

Simplify[%]//MatrixForm

$$
\begin{pmatrix}\n\frac{7}{2} & \frac{\sqrt{\frac{7}{5}}}{2} & 0\\
\frac{\sqrt{\frac{7}{5}}}{2} & \frac{31}{14} & \frac{2\sqrt{\frac{2}{5}}}{7}\\
0 & \frac{2\sqrt{\frac{2}{5}}}{7} & \frac{2}{7}\n\end{pmatrix}
$$

## 1.0 ∗ Atsts//MatrixForm

 $\sqrt{ }$  $\mathcal{L}$  $3.5$  0.591608 0. 0.591608 2.21429 0.180702  $5.55112 \times 10^{-17}$  0.180702 0.285714  $\setminus$  $\overline{1}$ 

 $A =$  Atsts;